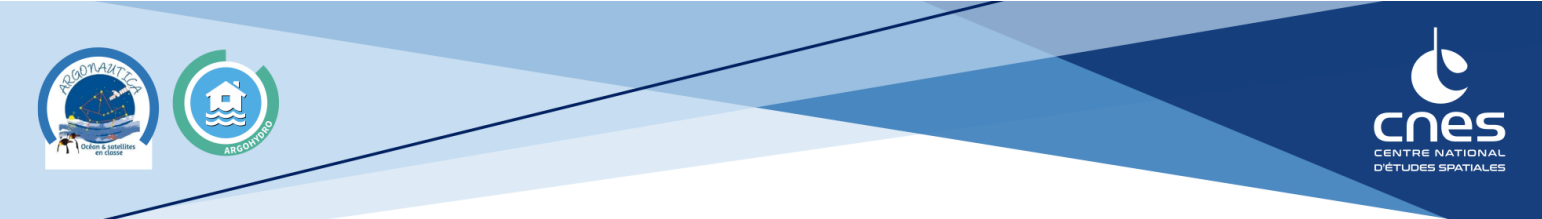

## Utilisation du site Copernicus

Le site européen Copernicus [\(https://dataspace.copernicus.eu/browser/\)](https://dataspace.copernicus.eu/browser/) permet d'obtenir des images satellites dans le visible et l'invisible en utilisant certains filtres prédéfinis.

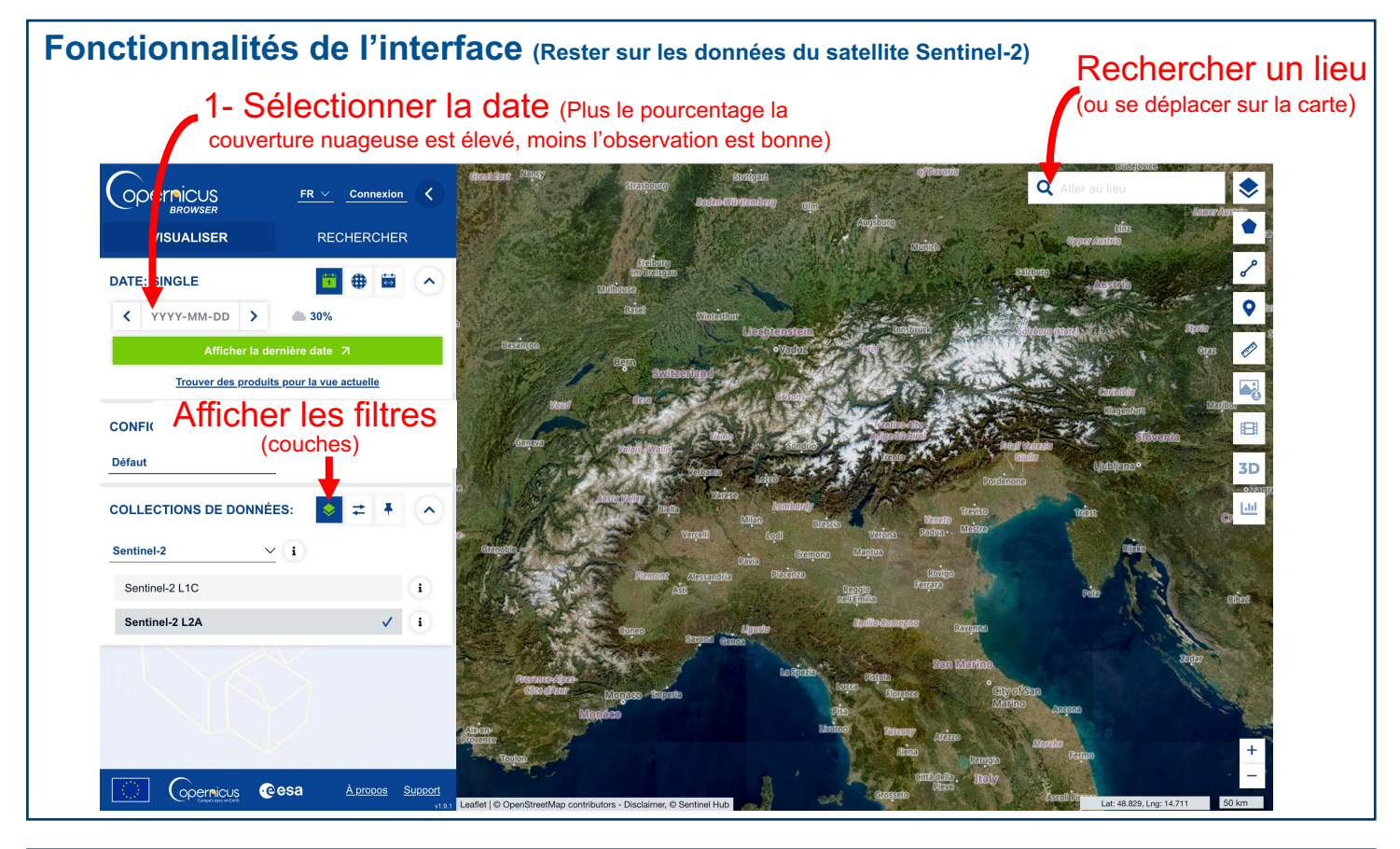

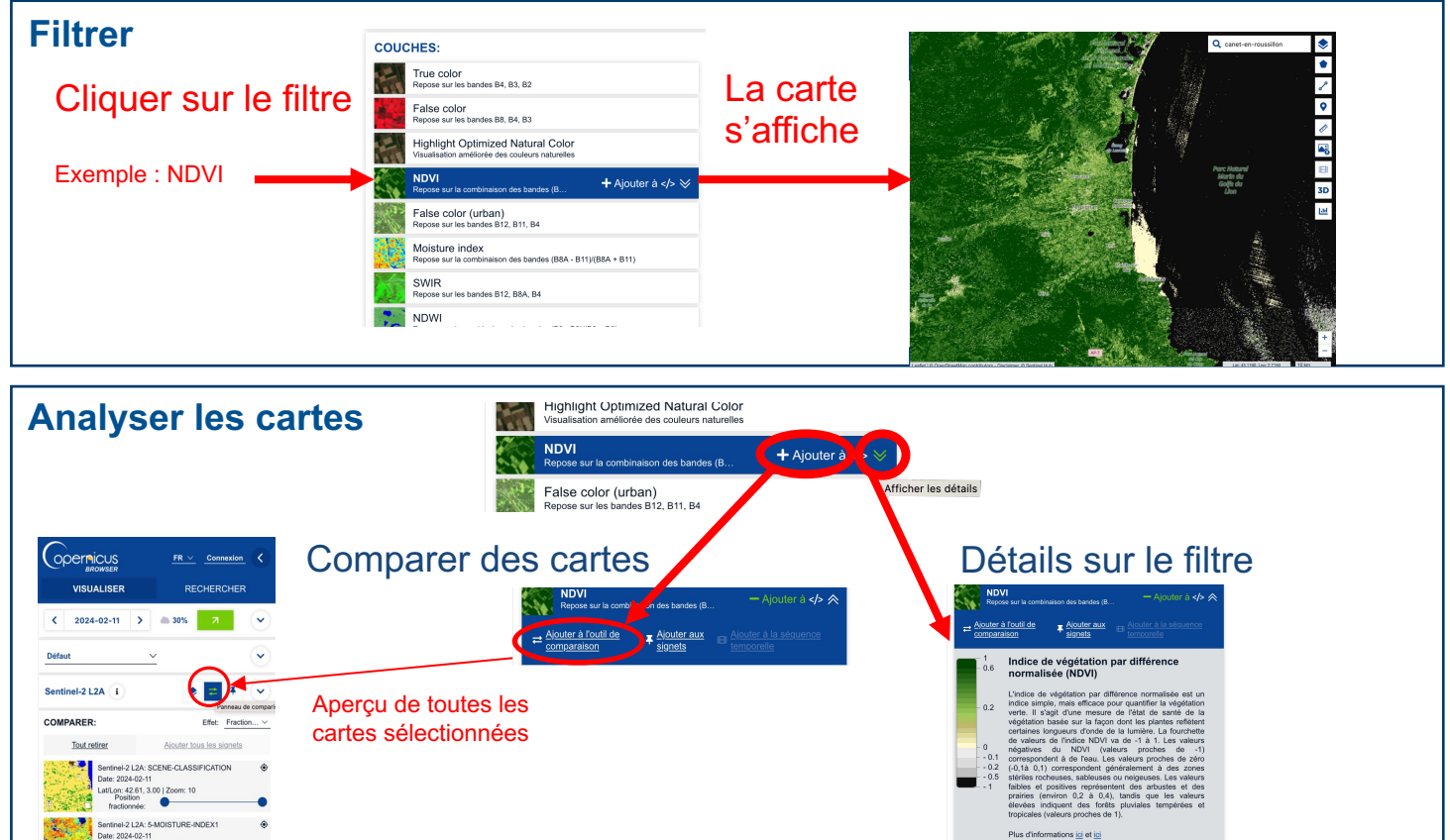